## **Apply for refund**

This step-by-step guide outlines the general process required to apply for refund of payment made in application of Certification of Translation Service using integrated Court Case Management System ("iCMS") when: -

- (1) the application is rejected; or
- (2) the amount of certification fee paid is more than the actual certification charge incurred

It is for general guidance only. The screenshots provided hereunder are for general illustration purpose and may not be specific for the case/document concerned.

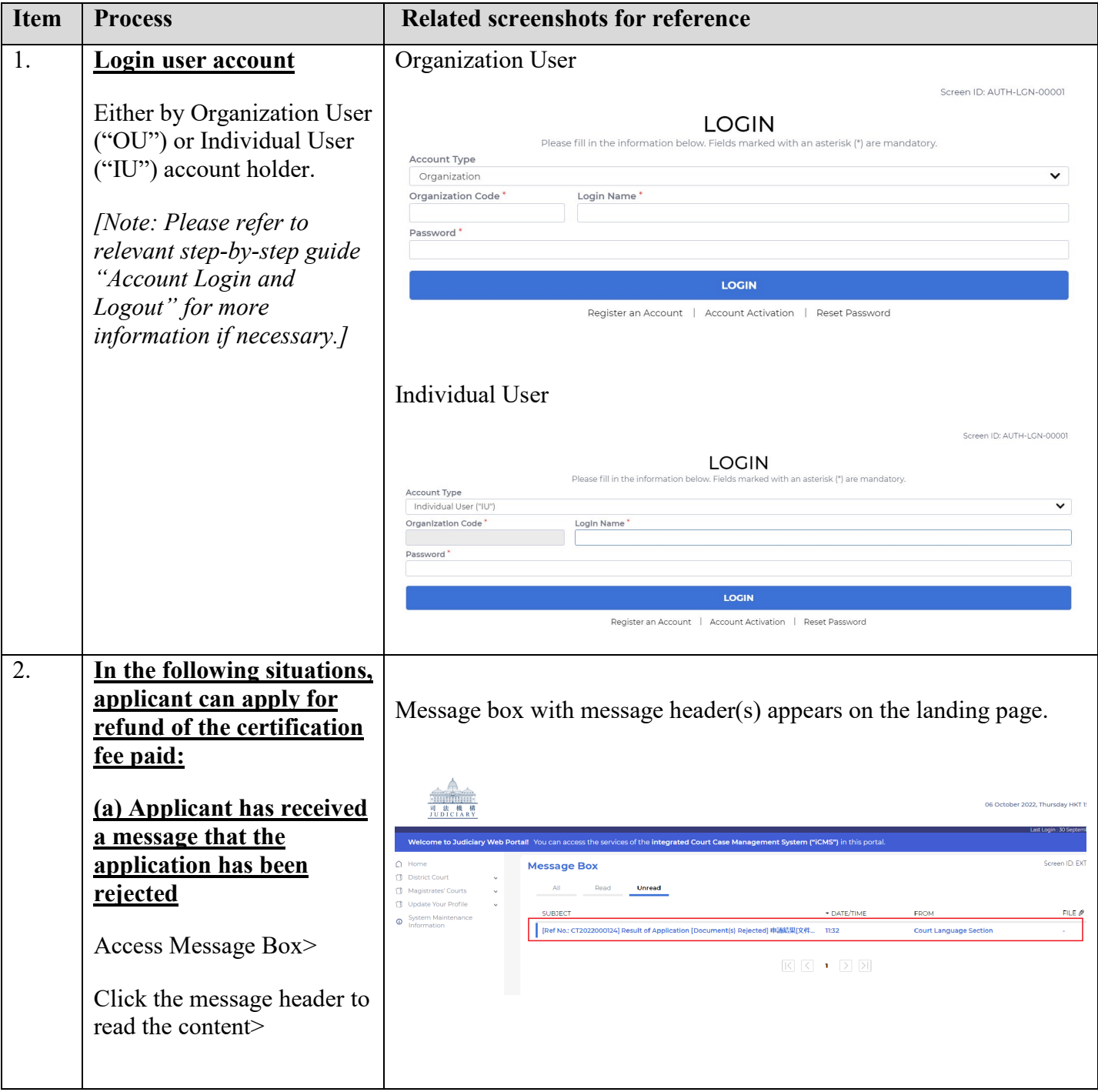

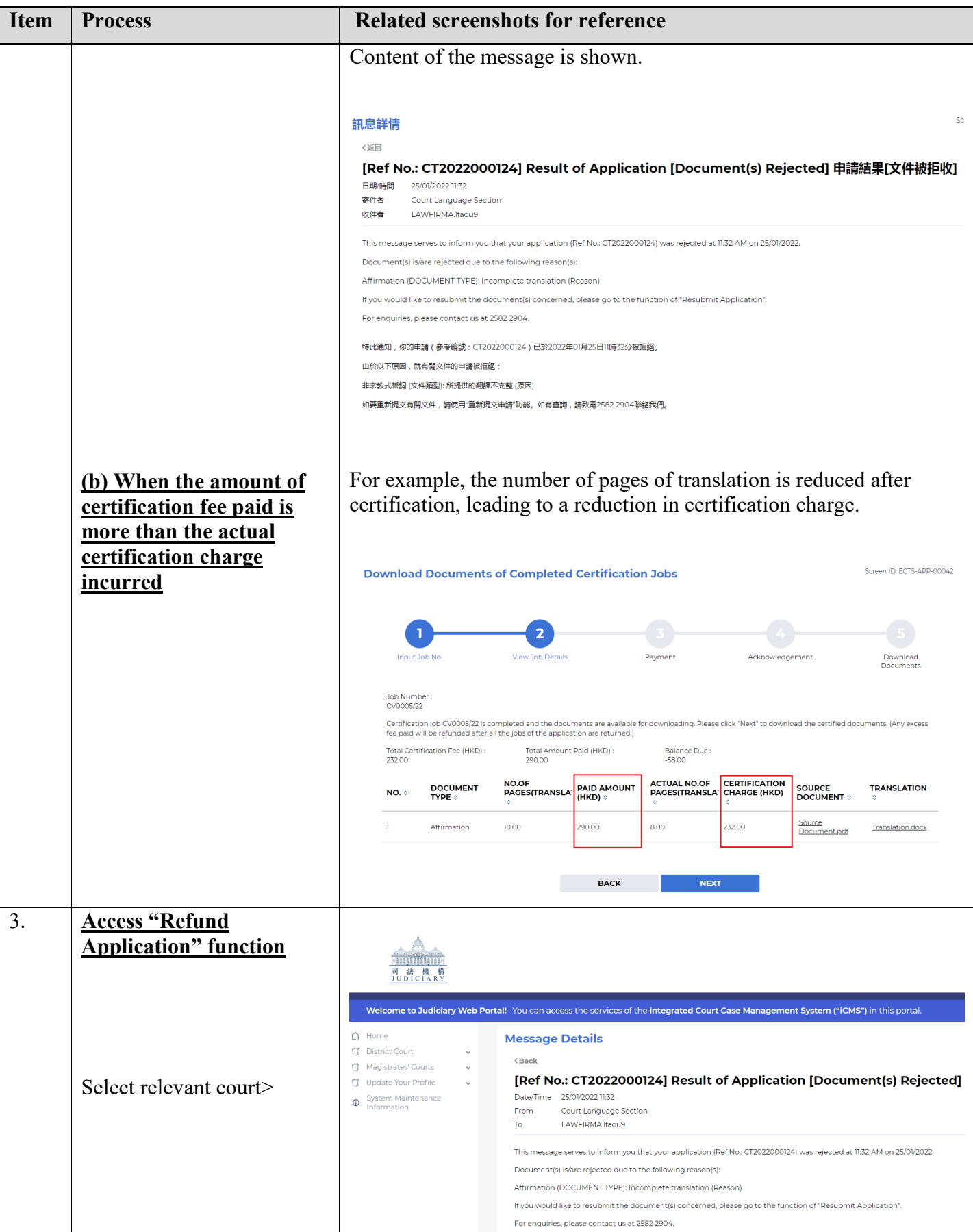

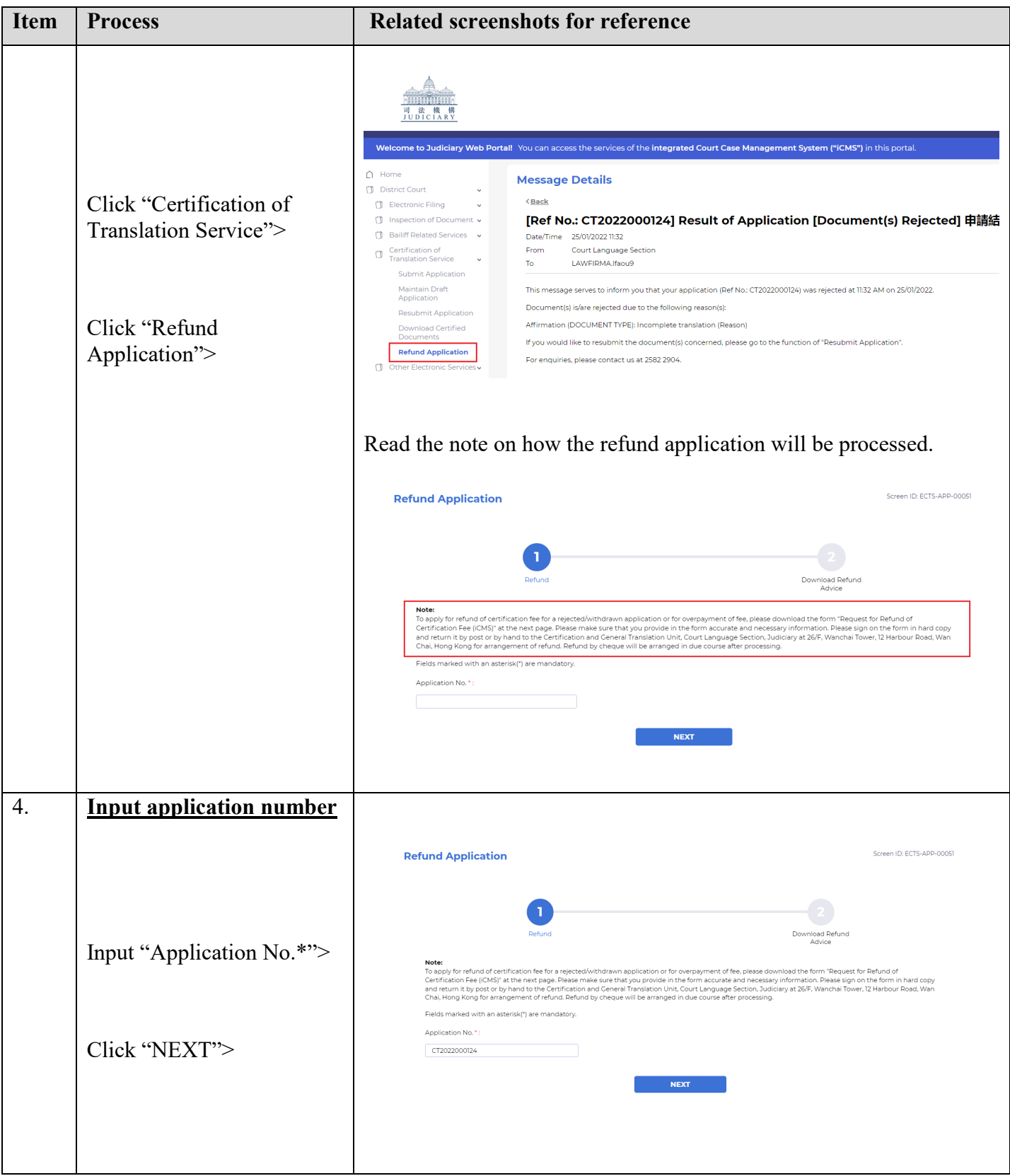

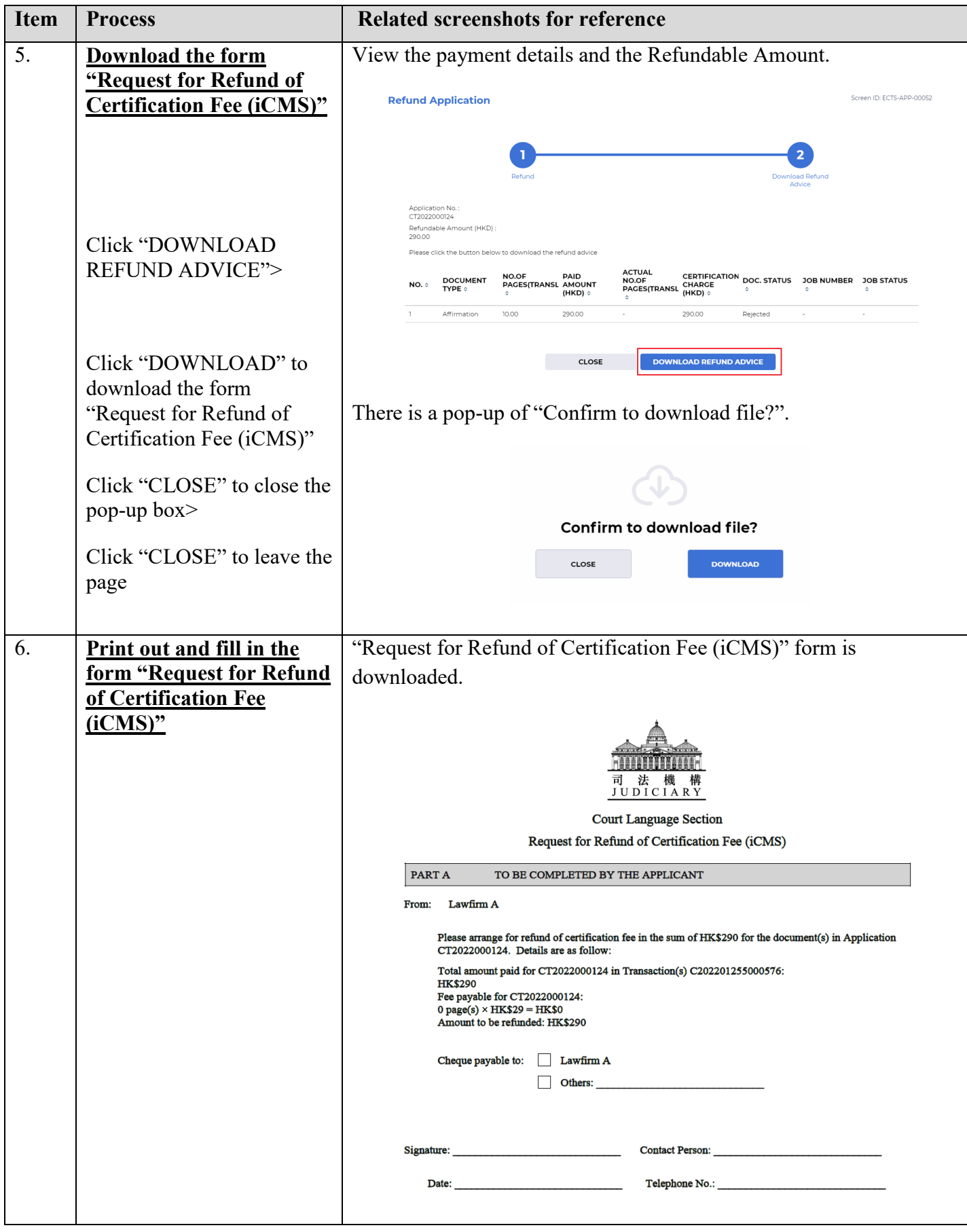

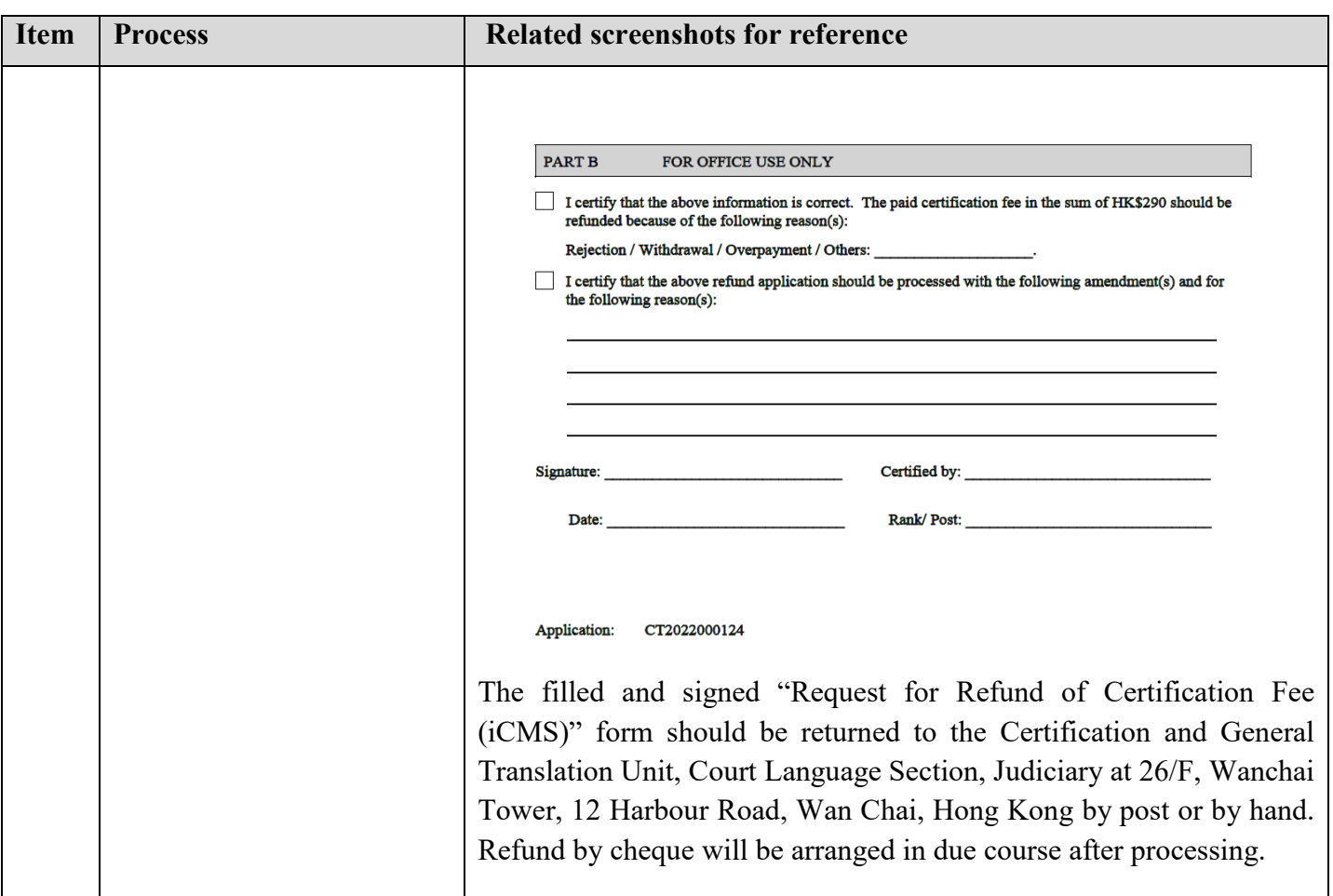